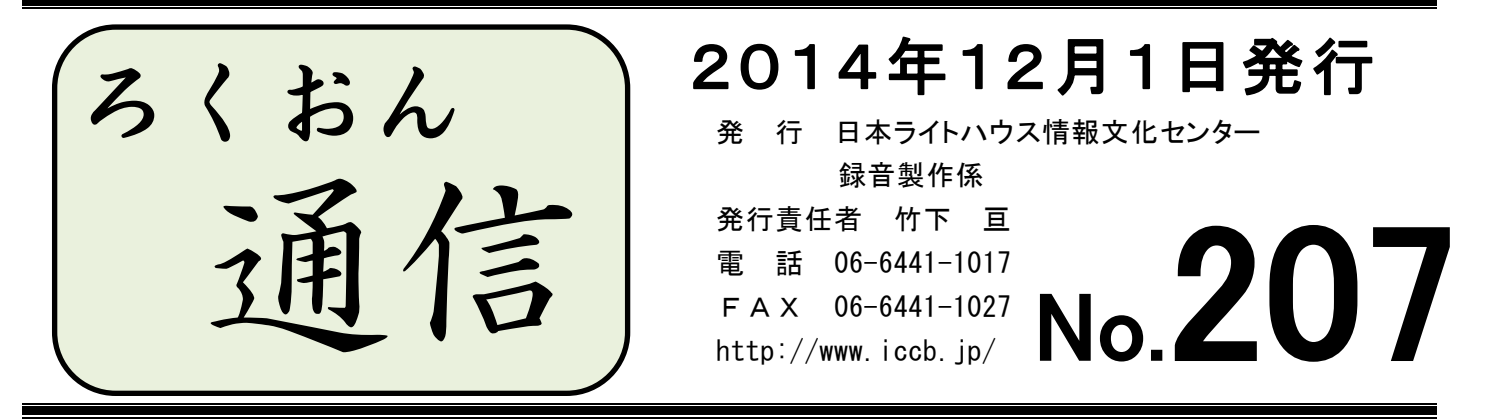

聴いてわかる録音図書をつくるために (第20回)

# 校正があがってきたら

### 久保洋 子

前回の校正の話の続きで、今回は訂正について触れてみたいと思います。

訂正をするに当たっては、校正者の指摘に納得して訂正することが大切です。そして、訂 正したら、必ず前後を続けて聴いてみてください。音量は合っているか、声の調子が不自然 でないか、前後の間は不自然でないかなど、チェックしてください。

校正者の指摘をパスする時には、理由を記入してください。校正票は編集者・デイジー校 正者も参考にします。理由を書いてあれば、それも参考にして判断しますので、ぜひ、理由 を書いてください。

校正者の指摘が納得できない時には、職員に相談してください。お互いにきちんと納得し て、利用者のためにいい図書ができるよう、協力したいと思います。

もう一つ、間の話です。

下読みの時に、文章の区切り、タイトルの前後、段落の変わり目など、間についてきちん と考えておられると思います。ところが、後追い録音でつないだ時、間が短くなってしまう という指摘が編集者からよく聞かれます。

パソコン録音では、前の音を聞いて自然に入れば、きちんと間がとれる筈です。ご自分の 読んだものについて、ぜひ一度、不自然な間になっていないか、スタジオ録音の方は、モニ ター者と一緒に確認してみてください。

折角、下読みできちんと考えて取った間を録音の時に崩してしまわないように、確認作業 をぜひお願いします。

1

# マイクの前に座るときは本番 読み始める前の時間を大切に

録音を開始するまでに皆さんは、どんな準備をされていますか? 調査や下読みなどにどのくらいの時間をかけていらっしゃいますか? 下読みと読み終えた後の自己校正、どちらに重点を置かれていますか?

読み終えた後の自己校正にかける時間があれば、読み始めるまでの下読みの時間を多くと り、読み込んでください。下読みをしっかりすることで、何が書いてあるかを読み取り、文 のつながり、意味のまとまりで読むことができ、聴きやすい図書になります。デジタル録音 になり、読み直しや訂正作業がしやすくなっていますが、何度も読み直すと読み直した箇所 がわかり、聴きにくくなります。

何度も自己校正を行い、訂正し、校正者からあがる校正箇所が少ない方がいいという気持 ちは理解できますが、自己校正は読み直したり、追加録音をしたりした箇所を点検する程度 にし、校正は校正者に任せて、データを送信してください。下読みをしっかりすることが、 聴きやすい図書をつくることにつながります。

> 光 >>> 光 <<< 光 < > 光 >>> 光 <<

きれいに録音する技術 (17)

# 自宅で録音する際のノイズと反響音対策 (2)

録音時に注意しなくてはならないのがノイズ(雑音)と反響音です。ノイズには、「電気ノ イズ」と「環境ノイズ」がありますが、電気ノイズについては前号で解説しました。今回は環 境ノイズについて解説します。環境ノイズは電気ノイズと異なり、発生を完全に止めることは できません。存在するノイズを、できるだけ録音されないようにすることが、対策のポイント です。

環境ノイズは、屋外で発生するもの(車の走行音や蝉の声など)と、屋内で発生するもの(パ ソコンやエアコンの音など)に分けられます。

### 屋外で発生するもの

① 車の走行音

タイヤと路面の摩擦音が、「ゴーゴー」という音を発生させます。雨天時は、この音に加え、 「シューシュー」というタイヤの水切り音が発生し、かなり大きな音になります。窓を閉めて いても聞こえやすい音です。幹線道路が近く走行音が気になる場合、路面が濡れているときの 録音は、できるだけ避けた方がよいでしょう。雨戸を閉めることで軽減されますが、大きな効 果は望めません。

#### ② 虫や動物の声

一番の悩みの種は蝉の声ではないでしょうか。夏の日中に雨戸を閉め切るわけにも行かず、 対策は困難です。蝉の鳴かない時間帯を選ぶほか、効果的な対策はありません。夜に鳴く虫の 声は、蝉ほど大きくないため、窓を閉めていればほとんど録音されません。

犬や猫の声は要注意です。小さな声でも録音されやすく、再生時もよく聞こえる音です。人 の声も同様です。録音中わずかに聞こえた場合でも、必ず後でチェックが必要です。

### 屋内で発生するもの

① パソコンの冷却ファン

録音に使用するパソコンは、ノート型もデスクトップ型も、内部を冷却するためのファンが 回転しています。デスクトップ型は冷却能力が高いのでファンの回転数が低く、録音に支障を 来す音を発生することはありません。但し、内部にほこりが溜まっているなど、冷却ファンの 回転が上がるとかなり大きな音になります。音が大きくなってきたら、掃除機などで内部のほ こりを吸い取るなど、掃除が必要です。ノート型の場合、冷却ファンの回転数が高く、「シュ ーシュー」という音がします。気温が高いと、さらに大きな音になります。ファンの回転が上 がらないようにするには、パソコン内部の温度を上げないことです。底面部が最も温度の上昇 が起こりやすいので、机とパソコンの間に空間を作るのが効果的です。机の上に反響防止のフ ェルト布を敷いている方は多いと思いますが、直接パソコンを置くと机との空間が不十分で、 パソコンの内部温度が上がりやすくなります。底面に4箇所ほどあるわずかな突起がパソコン 本体を支える足です。この下にかまぼこ板などを敷くことで、空間ができて冷却効率がよくな り、ファンの回転が上がりにくくなります。

② エアコンやファンヒーター

最近の省エネエアコンやファンヒーターは、風量を最小にするとかなり静かです。ほとんど 録音に支障を来しません。「録音中は冷房や暖房を止めている」という方がおられますが、夏 は部屋の温度が高くなるとパソコンの冷却ファンの音が大きくなりますし、熱中症の危険もあ ります。冬は部屋の温度が低いと声も出にくく、風邪をひいてしまっては元も子もありません。 録音中は風量を「しずか」や「おやすみ」「微風」などに切り替えることをお薦めします。

### ノイズチェックのポイント

録音図書の利用者は、専用の再生機のスピーカーやヘッドホンで聴くことが多く、パソコン の内蔵スピーカーで再生する人はわずかです。録音した音源を自己校正する際は、ヘッドホン で聴くことをお薦めします。パソコン内蔵の小型スピーカーでは、ノイズチェックはちゃんと 行えません。特にノートパソコンの内蔵スピーカーだと、小さなノイズはほとんど再生されま せん。最近、校正者からノイズの指摘があっても、音訳者がそれを確認できず、職員に相談し てこられることがあります。多くの場合、再生時の環境の違いが原因です。高級なヘッドホン は必要ありません。耳を覆うタイプで2千円から3千円程度のものであれば、音質も装着感も 問題なく使用できると思います。

(次回へ続く)

Ĩ 編集のひろば

# つながろう!『ウェブスタジオ・なにわ連絡票』で

録音図書製作は「製作依頼」に始まり、下調べ→音訳→校正→デイジー編集→デイジー校 正→最終チェック(通称「ブックトラック」)と、たくさんの人の共同作業で成り立っていま す。この流れをストレスなく円滑に進めるためには、相互のコミュニケーションが欠かせま せんが、編集者からの校正票もウェブスタジオ・なにわの校正票に移行しつつあり、手渡し の機会、直接お話しできる機会がぐっと減ってきています。

4

今回は、「ウェブスタジオ・なにわ」へのアクセスが増えることを願って、ウェブスタジオ・ なにわの『連絡票』活用のヒントを探ってみました。

●聞いてみました!!「ウェブスタジオ・なにわ」にアクセスするのはどんなとき?

- ・音訳データをアップするとき
- ・校正担当の音訳データをダウンロードするとき
- ・校正票が届いていないか確認するとき
- ・デイジー編集用の音訳データをダウンロードするとき
- ・連絡票を送信するとき

上位5つは大体こんな感じです。その次に、「送った連絡票の返事を待っているとき」と いうのがありますが、「連絡票が届いているか見てみる」と答えた方は少数でした。

もちろん、「1日1回必ずアクセスする」「1日数回アクセスする」を習慣にしていらっし ゃる方も増えてきてはいますが、まだまだウェブスタジオ・なにわの『連絡票』受信は、「た またま見つけられる」もののようです。

●考えてみました!!ウェブスタジオ・なにわ『連絡票』活用方法、ほんの一例

### 音訳者から校正者へ

・音訳データをアップしたとき

「1枚目を送信しました。よろしくお願いします・・・」

「○○は相談の上、△△と読んでいます・・・」

・校正票を見て検討

「・・・校正票の○○は△△により訂正はパスしたいと思います・・・」

## 校正者から音訳者へ

・校正票を送信したら

「校正票送信しました。○○についてはご検討ください・・・」

「校正票には挙げていませんが・・・」

### 編集者から音訳者へ

・編集が終わったら

「編集が終わりました。校正票を送信しています・・・」

「デイジー校正が終わりました。訂正と枠アナ録音をお願いします」

●お知らせします!!ウェブスタジオ・なにわの『連絡票』送信の極意

連絡票

・新規連絡票作成のときの注意

[新規連絡票作成]をクリック

<u>[新規連絡票作成]</u>

→宛先を選ぶ・・・[アドレス帳]をクリックし [所属団体] で「日本ライトハウス (録音製作)」を選ぶ ⇒受信者に☑を入れる

※「連絡票作成」画面で、必ず「受信者」を確認しましょう

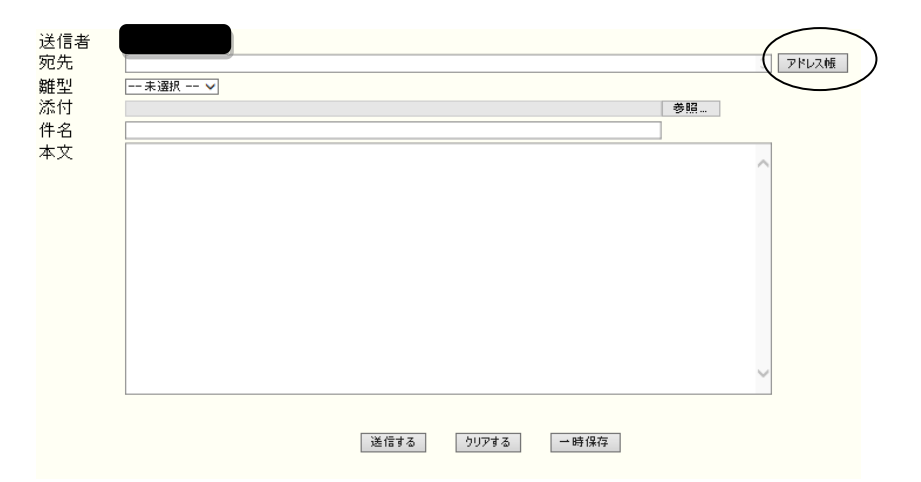

・Wordで作成した文書などを送ることもできる

[添付]欄の参照 をクリックし、送りたいファイルを選択する

・ウェブスタジオ・なにわのトップページに何も表示がなくても、上に並んでいるメ ニューボタンの中の『連絡票』をクリックしてみましょう

\*\*\*\*\*\*\*\*\*\*\*  $\geq$  $\geq$ 

# 製作作業についてのお知らせ

♪ 音訳者の方へ

校正者から届いた校正票をウェブスタジオ・なにわの『校正票一覧』からダウンロードし、 訂正作業を行った時は、音声ファイルの名前を変更せずにウェブスタジオ・なにわの[修正済 み音訳データを送信する]で送信してください。

校正者が紙の校正表を使用する方の場合は、職員にご連絡ください。今後、編集者からの 校正票もウェブスタジオ・なにわに来ることが多くなります。

♪ 校正者の方へ

校正を始めるときには、音訳開始時の打ち合わせ事項(青いカード)と書誌カードの確認 をお願いします。

♪ 編集者の方へ

ウェブスタジオ・なにわを使用しての編集作業へ移行を進めています。編集者は編集者の IDですべての作業ができるようにしていきます。ご自身のIDでログインしたけれど、編 集する図書の音声のダウンロードボタンがないなどという場合は、職員にお知らせください。

♪ デイジー校正者の方へ

デイジー校正をする際には、書誌カードが必要です。書誌カードは、デイジー校正をお願 いする時に、お渡しします。

> おく > > > > > < < < おく < > おく >

NHK放送文化研究所 放送用語委員会(東京) 「**用語の決定」の記事より** 

NHK放送文化研究所のホームページに語の読みについて、「用語の決定」が行われたとい う記事が掲載されました。

URL http://www.nhk.or.jp/bunken/summary/kotoba/yougo/pdf/114.pdf(2014.6.1) 一例をご紹介します。

「依存」 ①イゾン ②イソン(これまで ①イソン ②イゾン)

「既存」 ○キソン ○キゾン \*優先順位なし(これまで ○キソン)

「共存」 ①キョーゾン ②キョーソン(これまで ①キョーソン ②キョーゾン)

「現存」 ①ゲンゾン ②ゲンソン(これまで ①ゲンソン ②ゲンゾン)

当センターでは、例えば、「既存」という用語が出てきた場合、「キソン」と読んでいない と校正票にあがるようになっていましたが、この「用語の決定」で示されている語について は、今後は、その図書の時代背景等を考慮し、問題なければ、どちらの読みでも校正表には あげないということにします。

館からのお知らせ

★ 12月・1月の休室日と開室日について

年内は12月25日(木)まで、年始は1月6日(火)から開始します。 \*12月27日(土)から1月4日(日)は、全館休館となります。

1月10日(土)は、12日(月)が指定休日のため、通常は振替休日になりますが、開室 することにいたしました。

★マニュアル改訂

「デイジー図書録音の順序」、「デイジー図書編集のルール」を改訂しました。各チームの 例会でお渡ししますが、お急ぎの方は職員までお申し出ください。

## ★ 専門音訳・デイジー編集コース開催

今年度は基礎編と応用編の2コースを開催します。

- 【基礎編】デイジー編集の基礎知識と演習
	- 日時:3月5日(木)・6日(金) 10時~17時

 対象:現在音訳ボランティアとして活動中で、これからデイジー編集を始める方 パソコンの基本操作(文字入力、ファイル操作、フォルダ作成)が可能な方 定員:10名 費用:1,000円 選考試験:2月12日(木) 13時30分~ 締切:2月3日(火)

【応用編】専門書を含め、聞いてわかる図書を作るための編集を学ぶ 日時:3月12日(木)・13日(金) 10時~16時 対象:現在音訳ボランティアとして活動中で、すでにデイジー編集を行っている方 定員:各日20名 費用:1,000円 受付期間:1月7日(水)~2月17日(火)

# ★ 音訳ボランティア学習会

NHKの報道アナウンサーとして長年活躍し、退職後は、各大学にて話し言葉についての講 義を行っている高梨敬一郎氏をお迎えし、勉強会を行います。皆様のご参加をお待ちしていま す。

日時:2月19日(木)13時30分~15時30分 4階会議室

講師:高梨敬一郎氏 元NHKアナウンサー・神戸親和女子大学客員教授

定員:先着80名 \*受付開始12月10日(水)

♪ 高梨敬一郎氏プロフィール

『社会人として必要な"聞く力・話す力"の高め方』を発刊し、「論理力・表現力・理解力・対応 力が会話4力である」と明言。「聞く力・話す力を高める」ための講演も好評を得ている。

【職歴・経歴】

上智大学文学部新聞学科卒業後、NHKに入局。

1995年 NHK大阪放送局勤務を最後に退職。

その後、関西国際大学経営学部教授に就任し、話し言葉についての講義を行うほか、各地で 講演活動も行っている。現在は、神戸親和女子大学客員教授。

また、1996年~1997年には関西発ラジオ深夜便のアンカーも担当。

【著書】

『社会人として必要な"聞く力・話す力"の高め方』(こう書房)

『これが本当の朗読だ!』(大阪書籍)